# **2 Understanding Data**

# **Portfolio Problems**

- *Classes of Data:* Exercise 2.2 on pages 16 in HtDC.
- *Classes of Data with Containment:* Exercises 3.2 and 3.3, page 26 in HtDC.
- *Unions of Classes of Data:* Exercises 4.4 and 4.6, pages 33-35 in HtDC.
- *Unions of Classes of Data with Contaiment (Self-Referential Data):* Exercise 5.6, page 50 in HtDC.
- *A comprehensive example:* Complete the design of all classes and interfaces needed to represent the information about radio shows (with both commercial ads and public service ads) as described in Lab 2.

# **Pair Programming Assignment**

#### **Graphs**

All problems in this part become one *Beginner ProfessorJ* program. Combine all examples of data into one *Examples* class.

Most of these problems ask you to translate data definitions and examples from *Beginner HtDP* language to *Beginner ProfessorJ* language, to add class diagrams that represent these data definitions, and to convert the examples of data to the *Beginner ProfessorJ* language.

Draw the class diagram for each problem as you go. The diagrams should grow as we add more classes and interfaces that refer to each other through *containment arrows* and *inheritance arrows*. Make sure you use these arrow correctly.

#### **2.1 Problem**

Design the data definition in *ProfessorJ Beginner*language forthe class *CartPt* that represents a location on a *Canvas* using the *x*, *y* coordinates, where *x* and *y* are whole (non-negative) numbers.

1

## **2.2 Problem**

Design the data definition in *ProfessorJ Beginner* language for the class *SimpleNode* that represents a node in a graph. Each node has a name (one or more characters, usually letters and digits) and a location (a cartesian point so that it can be drawn on a *Canvas*.

## **2.3 Problem**

Design the data definition in *ProfessorJ Beginner* language for the class *Edge* that represents an edge in a graph. Each edge is defined by the names of the two nodes, its origin and its target node.

# **2.4 Problem**

Design the data definition in *ProfessorJ Beginner* language for the classes and interfaces that represent a list of Strings.

*Hint:* Think of names such as *ILoString*, *MtLoString*, and *ConsLoString*.

# **2.5 Problem**

Develop the data definitions in *ProfessorJ Beginner* language for the class *Node* that includes not only the information required for the class *SimpleNode*, but also includes a list of the names of all neighbors of this node.

## **2.6 Problem**

Develop the data definitions in *ProfessorJ Beginner* language that represent all information needed to draw a graph as we have done in Assignment 1. Include a class diagram. Name your class *Graph*.

## **2.7 Problem**

Add to your examples two examples of graph that represent the same information as the two examples in Assignment 1 (the graph given there, and your new example graph).

### **City Map**

#### **2.8 Problem**

Translate the class diagram in figure 1 into a class definition. Also create instances of the class. Include among your examples the data that represents the locations on the enclosed map (figure 2). The grid lines are 20 pixels apart.

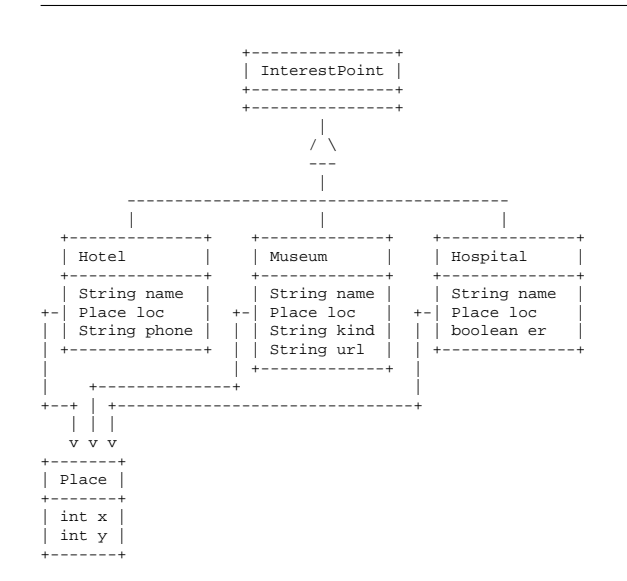

Figure 1: A class diagram for city map points of interest

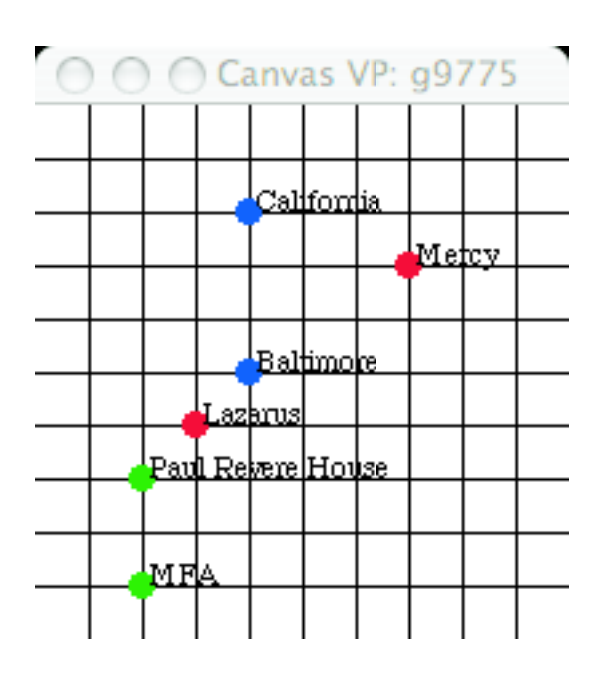

Hotel California Hotel Baltimore Museum of Fine Arts Paul Revere House Mercy Hospital Lazarus Hospital

Figure 2: A sample city map

4